## APPLICATION

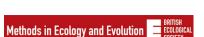

Check for updates

## Fragmented landscape generator (flsgen): A neutral landscape generator with control of landscape structure and fragmentation indices

Dimitri Justeau-Allaire<sup>1,2</sup> | Grégoire Blanchard<sup>2</sup> | Thomas Ibanez<sup>2</sup> | Xavier Lorca<sup>4</sup> | Ghislain Vieilledent<sup>2,3</sup> | Philippe Birnbaum<sup>1,2,3</sup>

### Correspondence

Dimitri Justeau-Allaire Email: dimitri.justeau@gmail.fr

Handling Editor: Paul Galpern

### **Abstract**

- 1. Neutral landscape models have many applications in ecology, such as supporting spatially explicit simulations, developing and evaluating landscape indices. However, current approaches provide few options to produce large landscapes with controlled composition and fragmentation indices.
- 2. We introduce flsgen (Fragmented Landscape Generator), a new neutral landscape generator that addresses this limitation by providing a high level of control over 14 landscape indices. The main novelty of flsgen is the decomposition of landscape generation into two steps: the solving of a constraint satisfaction problem and the generation of a landscape raster with a stochastic algorithm. The latter relies on a continuous environmental gradient that influences the landscape's spatial configuration.
- 3. flsgen can generate fine-grained artificial landscapes in small amounts of time, which makes it suited to produce large landscape series systematically. We demonstrate the features of flsgen through three illustrative use cases.
- 4. flsgen is a practical and efficient tool that expands the current possibilities of neutral landscape models and widens their potential applications. To facilitate its uptake, flsgen is available as free and open-source software through a Java API, a command-line interface or an R package.

artificial landscape generation, constraint programming, habitat fragmentation, landscape ecology, landscape indices, neutral landscape

### | INTRODUCTION

Landscape spatial patterns are known to influence ecological processes (Turner, 1989). For instance, the size and distribution of habitat patches can influence species immigration and extinction which,

in turn, affect diversity patterns. However, such relations between patterns and processes are still not well understood and likely to differ among species and ecosystems (Frazier & Kedron, 2017; Rutledge, 2003). To address this challenge, researchers often rely on landscape indices (Cuervo & Møller, 2020; Ibanez et al., 2017),

© 2022 The Authors. Methods in Ecology and Evolution © 2022 British Ecological Society.

<sup>&</sup>lt;sup>1</sup>Institut Agronomique néo-Calédonien (IAC), Nouméa, New Caledonia

<sup>&</sup>lt;sup>2</sup>AMAP, Univ Montpellier, CIRAD, CNRS, INRAE, IRD, Montpellier, France

<sup>&</sup>lt;sup>3</sup>CIRAD, UMR AMAP, Montpellier, France

<sup>&</sup>lt;sup>4</sup>Centre de Génie Industriel, IMT Mines Albi, Albi, France

computer simulations (Bowers et al., 1996; Rahimi et al., 2021; Wiegand et al., 2005) or experiments on controlled landscapes (Collins & Barrett, 1997; Seibold et al., 2017; With & Payne, 2021).

As landscape-level experiments are often not feasible, several artificial landscape models have been developed to support such studies. They can be separated into two categories: processbased models and neutral models (or pattern-based) (van Strien et al., 2016). In the first category, landscapes are generated according to spatial patterns that are associated with ecological or anthropogenic processes (e.g. Dislich et al., 2018; Gaucherel et al., 2006; Pe'er et al., 2013). In the second category, landscape generation relies on random spatial processes, including cellularautomata (e.g. Soares-Filho et al., 2002), fractal geometry (e.g. Gardner, 1999; Hargrove et al., 2002) and multi-objective optimization algorithms (e.g. van Strien et al., 2016). In such neutral models, landscape composition and fragmentation can be controlled through parameters that are specific to the random spatial algorithms, such as the H parameter (or roughness factor) which is used in the diamond-square (or midpoint displasment) algorithm to control the level of 'fragmentedness' (Cambui et al., 2015; Fournier et al., 1982; Neel et al., 2004).

However, as pointed out by van Strien et al. (2016), such parameters do not reflect how real landscapes are evaluated in landscape ecology, where various metrics are available to describe the composition and configuration of a given landscape. This can be problematic to address research questions involving a systematic exploration of landscape indices. In their software *Landscape Generator* (LG), van Strien et al. (2016) addressed this limit of neutral landscape models, making it possible to generate artificial landscapes using the same parameters used to evaluate real landscapes. In LG, the user defines target values to control class-level landscape indices such as the number of patches, the total habitat amount and patch-level indices such as patch area, or patch maximum perimeter. In addition, van Strien et al. (2016)

presented some potential improvements to increase the control over generated landscapes. Notably, they suggested integrating more landscape indices as user targets, such as the largest patch index. Moreover, they recognized that the computation time of LG needs to be improved. Indeed, LG relies on a multi-objective optimization algorithm which can take several hours to generate 50×50 pixels landscapes and increases exponentially with increasing landscape size, making it unsuited to generate large landscapes and large series of landscapes. Furthermore,  ${\tt LG}$  does not provide targets over advanced fragmentation indices, such as the effective mesh size (e.g. Jaeger, 2000). This index, which is based on the probability that two random points are located in the same patch, is widely used in fragmentation studies (e.g. Babí Almenar et al., 2019; Cuervo & Møller, 2020; Schmiedel & Culmsee, 2016) and would be a great asset as a user-target in neutral landscape models.

In this article, we address some of LG's limitations with Fragmented Landscape Generator (flsgen), a new neutral landscape generator that offers a high level of control over landscape composition and fragmentation. Specifically, flsgen offers an expressive control over 14 landscape indices (see Table 1), including advanced fragmentation indices such as the effective mesh size. Although targets focus on composition and fragmentation, the spatial configuration of landscapes can be controlled with continuous environmental gradients. The main technical novelty of flsgen is the decomposition of landscape generation into two distinct processes: the identification of suitable landscape structures by solving a constraint satisfaction problem with a constraint programming (CP) solver, and the spatial landscape generation with a stochastic algorithm. This approach allows flagen to generate landscapes with millions of cells, hundreds of patches and several land-use classes within seconds, which makes it suited for large-scale experiments and analysis. Flsgen is available as free and open-source software through a Java API, a commandline interface and an R package.

| Name                         | Abbreviation | Level | Unit                          |  |
|------------------------------|--------------|-------|-------------------------------|--|
| Patch area                   | AREA         | Class | Cell surfaces                 |  |
| Mean patch area              | AREA_MN      | Class | Cell surfaces                 |  |
| Total class area             | CA           | Class | Cell surfaces                 |  |
| Proportion of landscape      | PLAND        | Class | Percentage                    |  |
| Number of patches            | NP           | Class | Unitless                      |  |
| Patch density                | PD           | Class | Patches per cell surface      |  |
| Smallest patch index         | SPI          | Class | Cell surfaces                 |  |
| Largest patch index          | LPI          | Class | Cell surfaces                 |  |
| Effective mesh size          | MESH         | Class | Cell surfaces                 |  |
| Splitting index              | SPLI         | Class | Unitless                      |  |
| Net product                  | NPRO         | Class | (Cell surfaces) <sup>2</sup>  |  |
| Splitting density            | SDEN         | Class | (Cell surfaces) <sup>-1</sup> |  |
| Degree of coherence          | COHE         | Class | Probability (in [0,1])        |  |
| Degree of landscape division | DIVI         | Class | Probability (in [0,1])        |  |

TABLE 1 Currently available user targets. The first group contains simple indices (McGarigal et al., 2012), and the second group contains advanced fragmentation indices (Jaeger, 2000)

### 2 | OVERVIEW OF FLSGEN

flsgen consists of two main components: (a) a constrained landscape structure solver, flsgen structure, which produces nonspatially explicit patch area distributions satisfying all user targets and (b) a spatially explicit stochastic algorithm, flsgen generate which generates neutral landscapes satisfying predefined patch area distributions and relies on continuous environmental gradients to control spatial configuration. These components can be used independently, or the first one can serve as input for the second. Additionally, landscape structures can be extracted from real landscapes to recreate real composition patterns. Figure 1 summarizes flsgen's workflow, and Table 1 depicts available user targets. The area unit for flagen targets is the cell surface, and geographical attributes (spatial extent, coordinate reference system, resolution) of the produced rasters can be specified by the user. The dimensions of generated landscapes are either specified by the user or defined through a mask raster. Also note that flsgen allows setting a target on the proportion of landscape unoccupied by the focal classes (NON\_FOCAL\_PLAND). This space corresponds to what we called the *non-focal* class, that is, the matrix surrounding focal classes.

### 2.1 Description of the landscape structure solver

The first main component of flsgen is also the most distinctive from classical neutral landscape generation approaches. It consists of a constrained landscape structure solver, flsgen structure. Given a set of focal land-use classes and user targets, it is able to identify a set of non-spatially explicit landscape structures (i.e. a patch size distribution for each focal land-use class) such that *all* user targets are satisfied. If the targets do not admit any feasible landscape structure (e.g. two distinct classes both occupying 60% of the landscape), flsgen structure is able to detect such cases and inform the user that targets cannot be satisfied. Depending on user targets, there may be thousands of suitable landscape

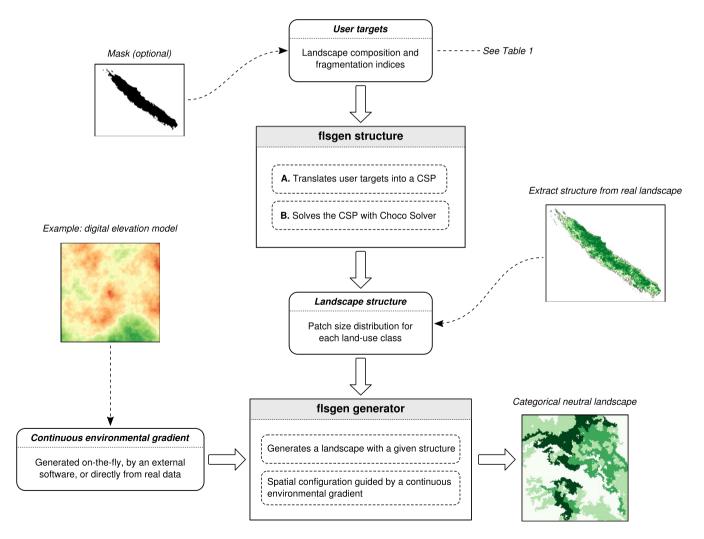

FIGURE 1 Flagen workflow: Landscape structures (non-spatially explicit) satisfying user targets are generated with flagen structure, whose outputs are used by flagen generator to generate spatially explicit landscape rasters. The generation algorithm relies on a continuous environmental gradient, which can either be given as input or generated on-the fly as a fractal terrain. User targets can include a mask, and landscape structures can also be extracted from real landscapes

Methods in Ecology and Evolution

JUSTEAU-ALLAIRE ET AL.

structures; consequently, it is up to the user to specify how many solutions are desired. Note that it is possible to diversify the solutions (see *Frequently asked questions* in Supporting Information). The implementation is based on a constraint satisfaction problem (CSP). In a nutshell, a CSP is a mathematical problem where, given a set of variables  $\mathcal{X} = \{X_1, \dots, X_n\}$  taking their values in the domains represented by  $\mathcal{D} = \{D_1, \dots, D_n\}$ , the aim is to find a set of values  $\{v_1 \in D_1, \dots, v_n \in D_n\}$  satisfying a set of constraints denoted by  $\mathcal{C}$ . The CSP solved in flsgen structure expresses as follows. Given:

- L<sub>S</sub> the total landscape area;
- N the number of landscape classes;
- NP<sub>1</sub>, ..., NP<sub>N</sub> the minimum number of patches for each class;
- $\overline{NP}_1$ , ...,  $\overline{NP}_N$  the maximum number of patches for each class;
- AREA<sub>1</sub>, ..., AREA<sub>N</sub> the minimum patch area for each class;
- $\overline{\mathsf{AREA}}_1, \ \dots, \overline{\mathsf{AREA}}_N$  the maximum patch area for each class;
- <u>CA</u><sub>1</sub>, ..., <u>CA</u><sub>N</sub> the minimum total area for each class;
- $\overline{CA}_1, \dots, \overline{CA}_N$  the maximum total area for each class;
- <u>NPRO</u><sub>1</sub>, ..., <u>NPRO</u><sub>N</sub> the minimum net product<sup>1</sup> for each class;
- $\overline{NPRO}_1, \dots, \overline{NPRO}_N$  the maximum net product for each class;

Find a patch area distribution  $P_i = \left\{ \mathsf{AREA}_1^i, \ldots, \mathsf{AREA}_{\mathsf{NP}_i}^i \right\}$  (with  $\mathsf{NP}_i$  the variable representing the number of patches of class i and  $\mathsf{AREA}_j^i$  the variable representing the area of patch j from class i) for each landscape class i such that:

$$NP_i \le NP_i \le \overline{NP_i}$$
 for all  $i \in [1, N]$ ; (1)

 $\underline{\mathsf{AREA}}_{i}^{i} \leq \mathsf{AREA}_{i}^{i} \leq \overline{\mathsf{AREA}}_{i}^{i} \quad \mathsf{forall} \ i \in [1, N] \ \mathsf{and} \ \mathsf{forall} \ j \in [1, NP_{i}];$  (2)

$$\underline{\mathsf{CA}}_{i} \leq \sum_{j \in [\mathsf{1},\mathsf{NP}_{i}]} \mathsf{AREA}_{j}^{i} \leq \overline{\mathsf{CA}}_{i} \quad \mathsf{for} \, \mathsf{all} \, i \in [\mathsf{1},\mathsf{N}]; \tag{3}$$

$$\underline{\mathsf{NPRO}_i} \leq \sum_{j \in \left[1, \mathsf{NP}_i\right]} \left(\mathsf{AREA}_j^i\right)^2 \leq \overline{\mathsf{NPRO}_i} \ \ \mathsf{for\,all} \ i \in \left[1, \mathsf{N}\right]; \tag{4}$$

$$\sum_{i \in [1,N]} \mathsf{CA}_i \le \mathsf{L}_{\mathsf{S}}. \tag{5}$$

Constraints (1), (2), (3) and (4), respectively, ensure that the number of patches (NP), patch areas (AREA), total class area (CA) and the net product (NPRO) take their values within specified bounds. Constraint (5) ensures that the landscape configuration does not exceed the total landscape area. In this CSP, constraining NP, AREA, CA and NPRO is sufficient to allow any other index from Table 1 to be set as a target, as all of these indices are proportional to either NP, AREA, CA or NPRO. For example, if we want to enforce PLAND<sub>i</sub>  $\geq$  PLAND<sub>p</sub>, we just need to set  $\underline{CA}_i = \frac{\underline{PLAND}_i L_i}{100}$ . Similarly, a minimum effective mesh size  $\underline{MESH}_i$  for a class i can be set as target by setting  $\underline{NPRO}_i = \underline{MESH}_i \times L_s$  (see Jaeger, 2000). All of these operations are hidden to users, who only

need to set their targets for any of the indices in Table 1. To solve this CSP, flsgen structure relies on *Choco solver* (Prud'homme et al., 2017), an open-source Java Constraint Programming (CP) solver, which provides an exact solving engine based on artificial intelligence techniques such as automated reasoning, constraint propagation and search heuristics (Rossi et al., 2006).

## 2.2 | Description of the neutral landscape generator

To generate spatially explicit landscape satisfying landscape structures generated by flsgen structure, we implemented flsgen generate, a stochastic neutral landscape generator. Using a stochastic algorithm cannot guarantee that a feasible landscape will be found, nor that a spatial embedding of the input structure exists. However, generating a 2D raster landscape with a predefined structure is equivalent to solving a polyomino packing problem, which is known to be NP-Complete even for small shapes (Brand, 2017). Consequently, using an exact approach for this step would likely slow down the generation and limit the output spatial resolution. In practice, our approach is efficient for most cases, and is more likely to fail when focal classes occupy more than 90% of the total landscape area.

The main input of our algorithm is a landscape structure with N landscape classes and a set of patch area distributions  $P = \{P_1, \dots, P_N\}$ such that for any landscape class  $i, P_i = \left\{ AREA_1^i, \dots, AREA_{NP_i}^i \right\}$  with NP<sub>i</sub> the number of patches in class i and AREA<sup>i</sup> the area of patch j in class i. To generate a landscape, the algorithm iteratively tries to fill an empty landscape with each class (see Algorithm 1 in Supporting Information). Given a class, it iteratively constructs each patch specified in the structure by first randomly selecting an available cell in the landscape, and then by randomly adding available cells that are in the neighbourhood of already selected cells (see Algorithm 2 in Supporting Information). A cell is considered available if it is not already assigned to a landscape class and if it is not in the buffer of another patch of the same class. The width of patch buffers represents the minimum distance between two patches of the same class and is specified by the user with the  $d_b$  parameter. The selection of a cell is affected by the input continuous environmental gradient, also named the terrain, according to the terrain dependency parameter  $t_d$ . It corresponds to one minus the proportion of neighbouring cells with the lowest value in the terrain that can be selected (see filter function of the Algorithm 2 in Supporting Information). Setting  $t_d = 1$  forces the algorithm to always select the available cell with the lowest value, whereas setting  $t_d = 0$  makes the algorithm insensitive to the environmental gradient.

### 2.3 | Distribution

The software flagen is distributed as open-source software under the GNU GPL3 licence. Source code and downloads are available on GitHub. The software can be used as a Java API, an R package or through a command-line interface (CLI). Java API (https://github.com/dimitri-justeau/flsgen): The three components of fslgen were developed in Java. The Java API of flsgen is then its native API and offers a great flexibility. Notably, using flsgen from Java offers a full access to the Choco solver library, which makes it appropriate for advanced uses.

R package (https://github.com/dimitri-justeau/rflsgen): To facilitate its uptake by the widest possible number of researchers, we developed rflsgen, an R package that allows using the functionalities of flsgen. It can be built from sources using the GitHub repository, or directly downloaded from CRAN (https://cran.r-project.org/package=rflsgen).

Command-line interface (https://github.com/dimitri-justeau/flsgen): Finally, as part of the Java implementation, we developed a command-line interface (CLI) that offers access to most usages and parameters of flsgen. This CLI only requires Java Runtime Environment (JRE, version  $\geq$  8) installed, which makes it useful to launch large-scale landscape generation on a remote computing server.

### 3 | USE CASES

## 3.1 | Generating landscape series with fixed structure and varying spatial configurations

Neutral landscapes series are useful to assess the impact of landscape spatial configuration on ecological processes or to evaluate spatially explicit models (e.g. fire spread simulation) with controlled datasets. However, for systematic analysis, it is necessary to ensure that landscape composition remains fixed while the spatial configuration is variable. In this use case, we illustrate how flsgen can be used to generate such landscape series by simulating patchy vegetation landscapes including three focal land-use classes: shrubland, savanna and forest. The dimension of these landscapes is  $500 \times 500$  pixels, with a resolution of  $30 \times 30$  m per pixel, which corresponds to a total extent of 22,500 ha. First, we defined composition targets: PLAND = 20% for shrubland, 10% for savanna and forest; NP = 40 for shrubland, 30 for savanna, and 20 for forest, and AREA  $\in$  [500, 3,000] for shrubland,

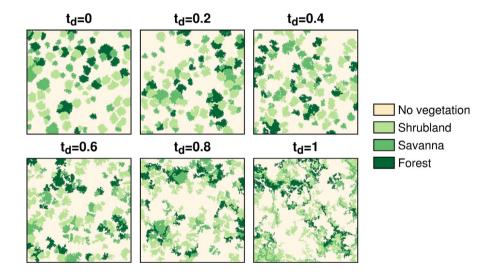

FIGURE 2 (use case 3.1) Subset of the 101 generated 500×500 vegetation landscapes with fixed structure and varying spatial configuration

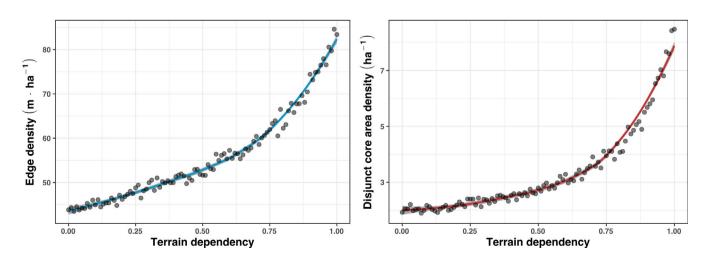

FIGURE 3 (use case 3.1) Influence of the terrain dependency parameter ( $t_d$ ) on landscape spatial configuration, measured with the edge density and the disjunct core area density indices

savanna and forest. Then we generated a landscape structure satisfying these targets with flsgen structure. Maintaining this structure fixed, we generated a landscape series with a varying landscape configuration through the *terrain dependency* parameter (see Section 2.2) which varied from 0 to 1 with a step of 0.01, resulting in 101 landscapes. A continuous environmental gradient was generated on-the-fly by flsgen with the diamond-square algorithm and a roughness parameter of 0.2. A subset of the generated landscape is depicted in Figure 2. Finally, we evaluated the variation of spatial configuration in the landscape series through the *edge density* and *disjunct core area density* indices at the landscape level, using the landscape emetrics R package (Hesselbarth et al., 2019) (see Figures 2 and 3).

## 3.2 | Exploring correlations between fragmentation and connectivity patterns

Landscape fragmentation and connectivity pattern are known to impact ecological processes such as dispersal, gene flow and fire resistance (Fahrig, 2003; Taylor et al., 1993). While the first refers to the structural patterns of habitat patches distribution, the second reflects the ability of species to migrate and disperse between habitat patches. Using the same scale as the previous use case  $(500 \times 500)$ 

pixels at 30×30m resolution), we demonstrate how flsgen can be used to explore correlations between fragmentation and connectivity patterns, respectively, measured with the effective mesh size (MESH, Jaeger, 2000), which was presented in the Introduction, and the probability of connectivity (PC, Saura & Pascual-Hortal, 2007), which is a graph-based connectivity index based on a probabilistic connection model. Specifically, we generated a single focal class (e.g. rainforest) series of 2,370 landscapes with MESH varying from 1,000 pixels  $(90 \text{ ha}) \pm 1\%$  to 60,000 pixels  $(5,400 \text{ ha}) \pm 1\%$  with a step of 250 pixels (22.5 ha). A subset of these landscapes is illustrated in Figure 4. For each MESH target, we left a high degree of freedom to other composition indices and generated 10 different landscape structures to ensure diversity in composition patterns. We computed the PC index for each generated landscape with the Makurhini R package, using the default probability threshold which is based on the inverse of the mean distance between patches (Godínez-Gómez & Correa Ayram, 2020). We plotted the relationship between MESH and PC in the generated landscape series (see Figure 5), and evaluated the Pearson correlation coefficient ( $r \approx 0.75$ , p-value < 0.001), which suggests a strong positive linear correlation between MESH and PC. Given a value of MESH, we also observed a strict lower bound for PC corresponding to the case where the landscape is only composed of one patch. In this special case, PC equals MESH divided by the landscape area.

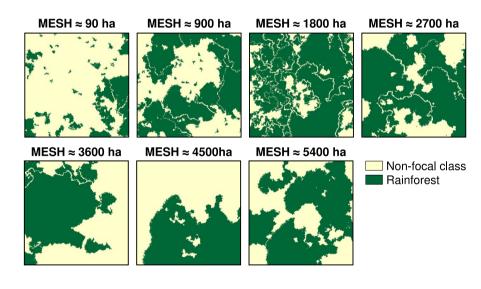

FIGURE 4 (use case 3.2) Subset of the 2,370 generated 500×500 landscapes with controlled effective MESH size (MESH)

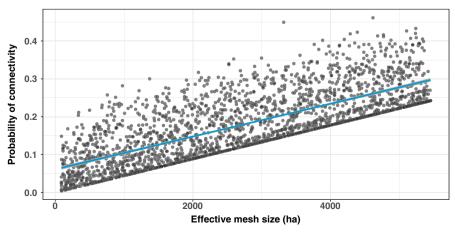

FIGURE 5 (use case 3.2) Relation between the probability of connectivity (PC) index and the effective MESH size (MESH) evaluated from 2,370 neutral landscapes of  $500 \times 500$  pixels at  $30 \times 30$  m resolution (22,500 ha)

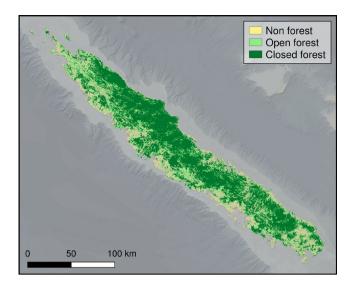

FIGURE 6 (use case 3.3) Open and closed forest cover in the main island of New Caledonia, at  $105 \times 105$  m resolution. Data from the Copernicus global land service database

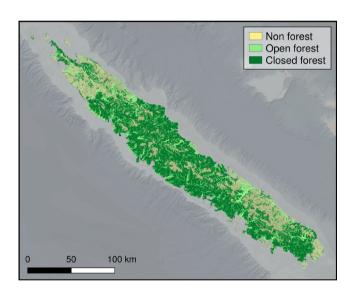

FIGURE 7 (use case 3.3) Neutral landscape generated with flsgen recreating the landscape composition pattern of open and closed forest cover in the main island of New Caledonia (see Figure 6). The new Caledonian digital elevation model was used as the continuous environmental gradient in flsgen, with a terrain dependency set to 0.9. The 8-connectivity rule was used to extract the original landscape structure and to generate the neutral landscape

**TABLE 2** Use cases computation time (landscape generation)

# composition patterns

3.3 | Recreating large landscape

In this last use case, we illustrate how flsgen can be used to extract landscape structures from large real landscapes to recreate landscape composition patterns, with a focus on the forest cover of the main island of New Caledonia, which is a tropical archipelago in the South Pacific. First, we extracted  $105 \times 105 \,\mathrm{m}$  New Caledonian forest cover data from the Copernicus Global Land Service database (Buchhorn et al., 2020), and produced a categorical raster map with two focal-classes: open and closed forest (see Figure 6). The dimension of the raster is  $3,297 \times 2,724$ , which corresponds to a total extent of  $99,016 \,\mathrm{km}^2$ , of which  $16,030 \,\mathrm{km}^2$  are terrestrial. Then, we used flsgen to extract the landscape structure (with the 8-connectivity rule), which contains 13,583 patches of open forest and 4,906 patches of closed forest. Finally, we generated a neutral landscape using the New Caledonian digital elevation model as the continuous environmental gradient raster (see Figure 7).

### 4 | CONCLUSION

In this article, we introduced flsgen, a neutral landscape generator that allows controlling many landscape composition and fragmentation indices. By separating the generation process into (a) a non-spatially explicit constraint satisfaction phase and (b) a spatially explicit landscape generation phase, flsgen can generate large landscape series in small amounts of time (see Table 2). This new open-source software can support spatially explicit ecological simulations, evaluation of landscape indices or any other application that requires systematic and precise control of landscape composition and fragmentation indices. We aimed at making flsgen as accessible as possible through three available interfaces: a native Java API, an R package and a command-line interface

Until now and to the best of our knowledge, Landscape Generator (LG, van Strien et al., 2016) was the only neutral landscape model allowing users to set targets over landscape indices, although limited to low-resolution landscapes due to an exponentially increasing runtime. Flsgen extends the possibilities offered by LG by implementing new landscape indices that can serve as targets and by allowing a fast generation of large landscapes, which opens new possibilities in terms of systematic experiments and analysis. Furthermore, the main difference between our approach and LG is that we focused on satisfying composition and fragmentation targets while controlling

| Use case | Number of landscapes | Landscape dimension | Number of focal classes | Total<br>time |
|----------|----------------------|---------------------|-------------------------|---------------|
| 3.1      | 101                  | 500×500             | 3                       | 2.6 min       |
| 3.2      | 2,370                | 500×500             | 1                       | 3.6 hr        |
| 3.3      | 1                    | 3,297 × 2,724       | 2                       | 54s           |

Methods in Ecology and Evolution

JUSTEAU-ALLAIRE ET AL.

the spatial configuration with environmental gradients that can be produced by classical neutral models such as NLMR or NLMpy (Etherington et al., 2015; Sciaini et al., 2018). Consequently, flsgen is complementary to existing approaches: (a) classical neutral landscape models outputs can serve as continuous environmental gradients in flagen and (b) landscape structures generated by flagen can serve as pre-processed inputs in LG, whose targets are focused on spatial configuration indices. Although this second scenario is currently limited by LG's computing time, we believe that our contribution can motivate further developments to overcome this limit and provide more control over simulated data in ecological studies. In conclusion, by unlocking new possibilities for neutral landscape generation, we believe that flsgen is an asset to address novel questions in landscape ecology. In particular, we believe that it can support a better understanding of landscape indices behaviour and provide new insights to understand the relations between landscape patterns and ecological processes.

### **ACKNOWLEDGEMENTS**

This work was funded by the ADMIRE project, a partnership between the IAC (New Caledonian Institute of Agronomy), the Cirad (French Agricultural Research Centre for International Development) and the North Province of New Caledonia.

### **CONFLICT OF INTEREST**

The authors have no conflict of interest to declare.

### **AUTHORS' CONTRIBUTIONS**

All authors conceived the ideas and methodology; D.J.-A. implemented the software and led the writing of the manuscript. All authors contributed critically to the draft, to software documentation, testing, and gave final approval for publication.

### PEER REVIEW

The peer review history for this article is available at https://publo ns.com/publon/10.1111/2041-210X.13859.

### DATA AVAILABILITY STATEMENT

The software package and its source code is available on Zenodo at <a href="https://doi.org/10.5281/zenodo.6386429">https://doi.org/10.5281/zenodo.6386429</a> (Justeau-Allaire et al., 2022a) and <a href="https://doi.org/10.5281/zenodo.6386420">https://doi.org/10.5281/zenodo.6386420</a> (Justeau-Allaire et al., 2022b). It is also available on GitHub at <a href="https://github.com/dimitri-justeau/flsgen">https://github.com/dimitri-justeau/flsgen</a> (rflsgen). The R package <a href="https://github.com/dimitri-justeau/rflsgen">nttps://github.com/dimitri-justeau/rflsgen</a> (rflsgen). The R package <a href="https://cran.r-project.org/package=rflsgen">nttps://cran.r-project.org/package=rflsgen</a>.

### ORCID

Dimitri Justeau-Allaire https://orcid.org/0000-0003-4129-0764
Grégoire Blanchard https://orcid.org/0000-0003-4234-1287
Thomas Ibanez https://orcid.org/0000-0002-3192-1721
Xavier Lorca https://orcid.org/0000-0002-6534-8644
Ghislain Vieilledent https://orcid.org/0000-0002-1685-4997
Philippe Birnbaum https://orcid.org/0000-0003-4830-5500

### **ENDNOTE**

<sup>1</sup> That is, the sum of squared patch areas (Jaeger, 2000).

### REFERENCES

- Babí Almenar, J., Bolowich, A., Elliot, T., Geneletti, D., Sonnemann, G., & Rugani, B. (2019). Assessing habitat loss, fragmentation and ecological connectivity in Luxembourg to support spatial planning. Landscape and Urban Planning, 189, 335–351. https://doi.org/10.1016/j.landurbplan.2019.05.004
- Bowers, M. A., Matter, S. F., Dooley, J. L., Dauten, J. L., & Simkins, J. A. (1996). Controlled experiments of habitat fragmentation: A simple computer simulation and a test using small mammals. *Oecologia*, 108(1), 182–191. https://doi.org/10.1007/BF00333230
- Brand, M. (2017). Small polyomino packing. *Information Processing Letters*, 126, 30–34. https://doi.org/10.1016/j.ipl.2017.06.004
- Buchhorn, M., Smets, B., Bertels, L., Roo, B. D., Lesiv, M., Tsendbazar, N.-E., Herold, M., & Fritz, S. (2020). Copernicus global land service: Land cover 100m: Collection 3: Epoch 2019: Globe. Zenodo, https://doi.org/10.5281/zenodo.3939050
- Cambui, E. C. B., Nogueira de Vasconcelos, R., Boscolo, D., Bernardo da Rocha, P. L., & Miranda, J. G. V. (2015). GradientLand software: A landscape change gradient generator. *Ecological Informatics*, 25, 57-62. https://doi.org/10.1016/j.ecoinf.2014.12.001
- Collins, R. J., & Barrett, G. W. (1997). Effects of habitat fragmentation on meadow vole (*Microtus pennsylvanicus*) population dynamics in experiment landscape patches. *Landscape Ecology*, 12(2), 63–76. https://doi.org/10.1007/BF02698208
- Cuervo, J. J., & Møller, A. P. (2020). Demographic, ecological, and lifehistory traits associated with bird population response to landscape fragmentation in Europe. *Landscape Ecology*, 35(2), 469–481. https://doi.org/10.1007/s10980-019-00959-9
- Dislich, C., Hettig, E., Salecker, J., Heinonen, J., Lay, J., Meyer, K. M., Wiegand, K., & Tarigan, S. (2018). Land-use change in oil palm dominated tropical landscapes—An agent-based model to explore ecological and socio-economic trade-offs. *PLoS ONE*, 13(1), e0190506. https://doi.org/10.1371/journal.pone.0190506
- Etherington, T. R., Holland, E. P., & O'Sullivan, D. (2015). NLMpy: A python software package for the creation of neutral landscape models within a general numerical framework. *Methods in Ecology and Evolution*, 6(2), 164–168. https://doi.org/10.1111/2041-210X.12308
- Fahrig, L. (2003). Effects of habitat fragmentation on biodiversity. Annual Review of Ecology, Evolution, and Systematics, 34(1), 487–515. https://doi.org/10.1146/annurev.ecolsys.34. 011802.132419
- Fournier, A., Fussell, D., & Carpenter, L. (1982). Computer rendering of stochastic models. *Communications of the ACM*, 25(6), 371–384. https://doi.org/10.1145/358523.358553
- Frazier, A. E., & Kedron, P. (2017). Landscape metrics: Past Progress and future directions. *Current Landscape Ecology Reports*, 2(3), 63–72. https://doi.org/10.1007/s40823-017-0026-0
- Gardner, R. H. (1999). RULE: Map generation and a spatial analysis program. In J. M. Klopatek & R. H. Gardner (Eds.), Landscape ecological analysis: Issues and applications (pp. 280–303). Springer. https://doi.org/10.1007/978-1-4612-0529-6\_13
- Gaucherel, C., Giboire, N., Viaud, V., Houet, T., Baudry, J., & Burel, F. (2006). A domain-specific language for patchy landscape modelling: The Brittany agricultural mosaic as a case study. *Ecological Modelling*, 194(1), 233–243. https://doi.org/10.1016/j.ecolmodel.2005.10.026
- Godínez-Gómez, O., & Correa Ayram, C. A. (2020). Connectscape/ Makurhini: Analyzing landscape connectivity (v1.0.0). *Zenodo*.

JUSTEAU-ALLAIRE ET AL. Methods in Ecology and Evolution

Hargrove, W., Hoffman, F., & Schwartz, P. (2002). A fractal landscape realizer for generating synthetic maps. *Conservation Ecology*, 6(1). ), https://doi.org/10.5751/ES-00371-060102

- Hesselbarth, M. H. K., Sciaini, M., With, K. A., Wiegand, K., & Nowosad, J. (2019). Landscapemetrics: An open-source R tool to calculate landscape metrics. *Ecography*, 42(10), 1648–1657. https://doi.org/ 10.1111/ecog.04617
- Ibanez, T., Hequet, V., Chambrey, C., Jaffré, T., & Birnbaum, P. (2017). How does forest fragmentation affect tree communities? A critical case study in the biodiversity hotspot of New Caledonia. Landscape Ecology, 32(8), 1671-1687. https://doi.org/10.1007/s10980-017-0534-7
- Jaeger, J. A. (2000). Landscape division, splitting index, and effective mesh size: New measures of landscape fragmentation. *Landscape Ecology*, 15(2), 115–130. https://doi.org/10.1023/A:1008129329289
- Justeau-Allaire, D., Blanchard, G., Ibanez, T., Lorca, X., Vieilledent, G., & Birnbaum, P. (2022a). Dimitri-justeau/flsgen: V1.1.0. Zenodo, https://doi.org/10.5281/zenodo.6386429
- Justeau-Allaire, D., Blanchard, G., Ibanez, T., Lorca, X., Vieilledent, G., & Birnbaum, P. (2022b). Dimitri-justeau/rflsgen: V1.0.0. Zenodo, https://doi.org/10.5281/zenodo.6386420
- McGarigal, K., Cushman, S. A., & Ene, E. (2012). FRAGSTATS v4: Spatial pattern analysis program for categorical and continuous maps. Computer software program produced by the authors at the University of Massachusetts, Amherst. Retrieved from http://www.umass.edu/landeco/research/fragstats/fragstats.html
- Neel, M. C., McGarigal, K., & Cushman, S. A. (2004). Behavior of class-level landscape metrics across gradients of class aggregation and area. *Landscape Ecology*, 19(4), 435–455. https://doi.org/10.1023/B:LAND.000030521.19856.cb
- Pe'er, G., Zurita, G. A., Schober, L., Bellocq, M. I., Strer, M., Müller, M., & Pütz, S. (2013). Simple process-based simulators for generating spatial patterns of habitat loss and fragmentation: A review and introduction to the G-RaFFe model. PLoS ONE, 8(5), e64968. https://doi.org/10.1371/journal.pone.0064968
- Prud'homme, C., Fages, J.-G., & Lorca, X. (2017). Choco documentation. Rahimi, E., Barghjelveh, S., & Dong, P. (2021). Using the Lonsdorf model for estimating habitat loss and fragmentation effects on pollination service. *Ecological Processes*, 10(1), 22. https://doi.org/10.1186/s13717-021-00291-8
- E. F. Rossi, P. van Beek, and T. Walsh. (2006). *Handbook of constraint programming*. Elsevier.
- Rutledge, D. T. (2003). Landscape indices as measures of the effects of fragmentation: Can pattern reflect process?
- Saura, S., & Pascual-Hortal, L. (2007). A new habitat availability index to integrate connectivity in landscape conservation planning: Comparison with existing indices and application to a case study. Landscape and Urban Planning, 83(2), 91-103. https://doi. org/10.1016/j.landurbplan.2007.03.005
- Schmiedel, I., & Culmsee, H. (2016). The influence of landscape fragmentation, expressed by the 'effective mesh size index', on regional patterns of vascular plant species richness in Lower Saxony,

- Germany. Landscape and Urban Planning, 153, 209–220. https://doi.org/10.1016/j.landurbplan.2016.01.012
- Sciaini, M., Fritsch, M., Scherer, C., & Simpkins, C. E. (2018). NLMR and landscapetools: An integrated environment for simulating and modifying neutral landscape models in R. Methods in Ecology and Evolution, 9(11), 2240–2248. https://doi.org/10.1111/2041-210X.13076
- Seibold, S., Bässler, C., Brandl, R., Fahrig, L., Förster, B., Heurich, M., Hothorn, T., Scheipl, F., Thorn, S., & Müller, J. (2017). An experimental test of the habitat-amount hypothesis for saproxylic beetles in a forested region. *Ecology*, *98*(6), 1613–1622. https://doi.org/10.1002/ecy.1819
- Soares-Filho, B. S., Coutinho Cerqueira, G., & Lopes Pennachin, C. (2002).

  Dinamica—A stochastic cellular automata model designed to simulate the landscape dynamics in an Amazonian colonization frontier.

  Ecological Modelling, 154(3), 217–235. https://doi.org/10.1016/S0304-3800(02)00059-5
- Taylor, P. D., Fahrig, L., Henein, K., & Merriam, G. (1993). Connectivity is a vital element of landscape structure. Oikos, 68(3), 571. https://doi. org/10.2307/3544927
- Turner, M. G. (1989). Landscape ecology: The effect of pattern on process. *Annual Review of Ecology and Systematics*, 20(1), 171–197.
- van Strien, M., Slager, C., Vries, B., & Grêt-Regamey, A. (2016). An improved neutral landscape model for recreating real landscapes and generating landscape series for spatial ecological simulations. *Ecology and Evolution*, 6, 3808–3821. https://doi.org/10.1002/ece3.2145
- Wiegand, T., Revilla, E., & Moloney, K. A. (2005). Effects of habitat loss and fragmentation on population dynamics. *Conservation Biology*, *19*(1), 108–121. https://doi.org/10.1111/j.1523-1739.2005.00208.x
- With, K. A., & Payne, A. R. (2021). An experimental test of the habitat amount hypothesis reveals little effect of habitat area but transient or indirect effects of fragmentation on local species richness. Landscape Ecology, 36, 2505–2517. https://doi.org/10.1007/s1098 0-021-01289-5

### SUPPORTING INFORMATION

Additional supporting information may be found in the online version of the article at the publisher's website.

How to cite this article: Justeau-Allaire, D., Blanchard, G., Ibanez, T., Lorca, X., Vieilledent, G. & Birnbaum, P. (2022). Fragmented landscape generator (flsgen): A neutral landscape generator with control of landscape structure and fragmentation indices. *Methods in Ecology and Evolution*, 00, 1–9. https://doi.org/10.1111/2041-210X.13859